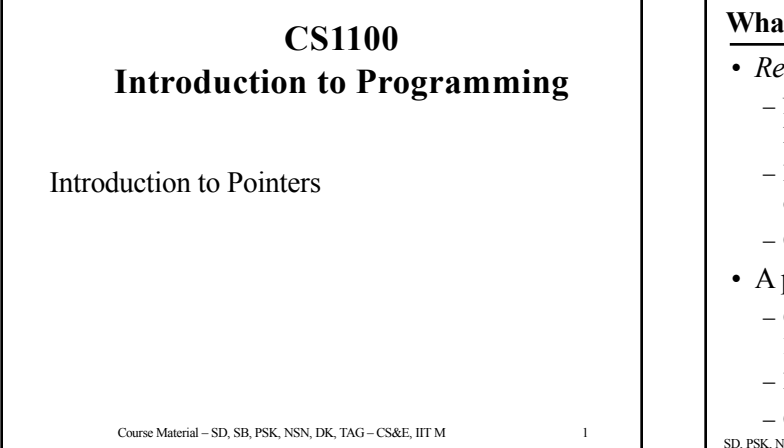

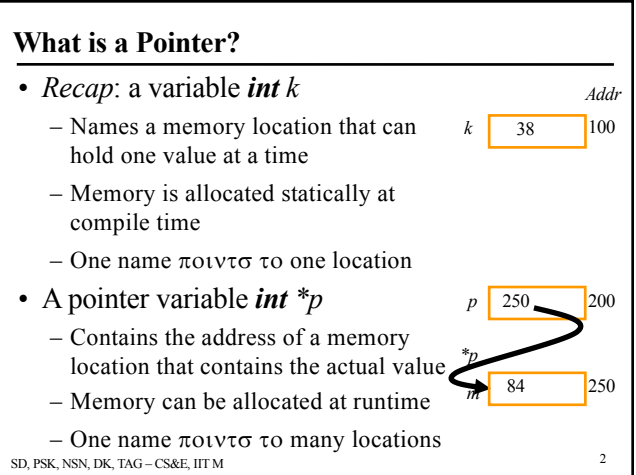

#### *l***-value and** *r***-value**

- Given a variable *k*
	- Its *l*-value refers to the address of the memory location
	- *l*-value is used on the left side of an assignment • Ex.  $k =$  expression
	- Its *r*-value refers to the value stored in the memory location
	- *r*-value is used in the right hand side of an assignment • Ex.  $var = k + ...$

SD, PSK, NSN, DK, TAG – CS&E, IIT M 3

**Pointer Variables**

- Pointer variables are variables that store the address of a memory location
- Memory required by a pointer variable depends upon the size of the memory in the machine
	- one byte could address a memory of 256 locations
	- two bytes can address a memory of 64K locations
	- four bytes can address a memory of 4G locations
	- modern machines have RAM of 1GB or more…
- The task of allocating this memory is best left to the system

SD, PSK, NSN, DK, TAG – CS&E, IIT M 4

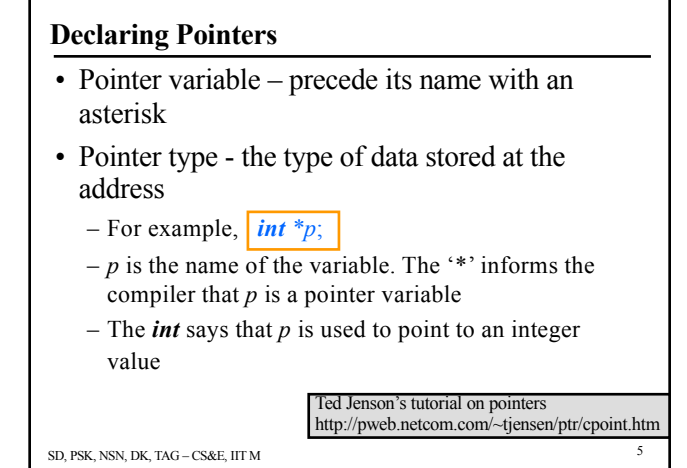

# **Random Q**

int  $q = 40$ ;

int\*  $p = \&q$ 

 $q = 45$ ;

printf("%d\n", \*p);

SD, PSK, NSN, DK, TAG – CS&E, IIT M 6

# **Random Q2**

int q = 40; // q's address is  $1008$ 

int\*  $p = \&q // p's address is 1028$  $int$  \*s = NULL; int  $r = \&p$ ; // r's address is 1048  $q = 45$ ; // r 1028; \*r 1008; \*\*r 45 printf("%d\n",  $*p$ );

SD, PSK, NSN, DK, TAG – CS&E, IIT M 7

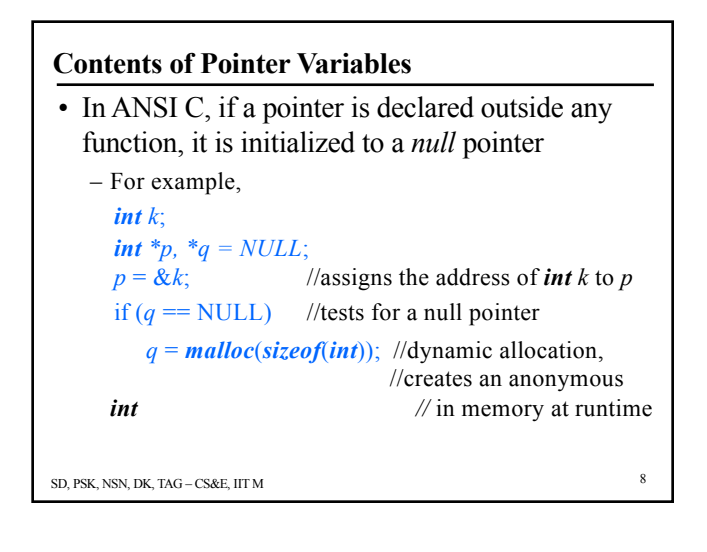

#### **Dereferencing Operator**

• The asterisk symbol is the "dereferencing operator" and it is used as follows

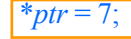

- Will copy 7 to the memory location whose address is pointed to by *ptr*
- Thus, since *p* "points to" (contains the address of) *k*, the above statement will set the value of *k* to 7
- Using '\*' is a way of referring to the value in the location which *ptr* is pointing to, but not the value of the pointer itself

 $-\left| \frac{\text{printf}(\text{m}\%d\text{m}^*, \text{p}tr)}{\text{}} \right| \right|$  --- prints the number 7

SD, PSK, NSN, DK, TAG – CS&E, IIT M 9

#### **Random Q.**

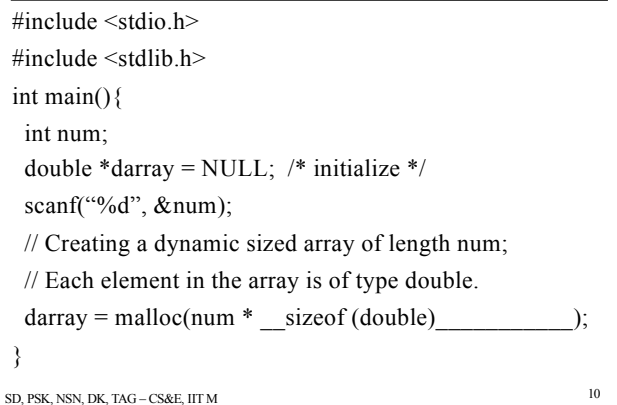

#### **malloc and free**

- malloc() system call allocates memory on demand
	- Dynamic memory allocation
	- Needed when we do not know the memory requirements at the time of program compilation
	- More efficient way to utilize memory space
	- Allocates space in program **Heap** memory
- free() system call releases memory that is not needed anymore
	- Eliminates memory leaks in program

SD, PSK, NSN, DK, TAG – CS&E, IIT M 11

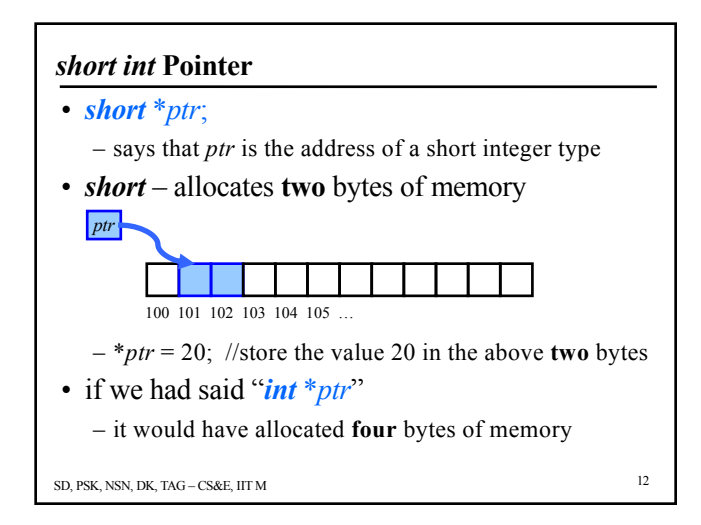

#### **Memory Needed for a Pointer**

- A pointer requires two chunks of memory to be allocated:
	- Memory to hold the pointer (address)
	- Allocated statically by the pointer declaration
	- Memory to hold the value pointed to
		- Allocated statically by a variable declaration
		- OR allocated dynamically by *malloc*( )
- One variable or pointer declaration  $\rightarrow$  allocation of one chunk of memory

SD, PSK, NSN, DK, TAG – CS&E, IIT M 14

## SD, PSK, NSN, DK, TAG – CS&E, IIT M 15 **Accessing Arrays with Pointers** #*include* <stdio.h> *int* myArray[ ] =  $\{1,24,17,4,-5,100\}$ ; *int* \*ptr; *int main*(*void*){ *int* i; ptr =  $\&$ myArray[0]; // myArray,  $&$ myArray are also same.  $printf("n");$ *for*  $(i = 0; i < 6; i++)$ {  $printf("myArray[%d] = %d", i, myArray[i]);$ *printf*("value at ptr  $+$ %d is %d\n", i, ptr[i]); } *return* 0; }

# **Arrays** The name of the array is the address of the first element in the array Given int myArray[10]; In C, we can replace int  $*ptr = \&myArray[0];$ with

```
ptr = myArray;
```
to achieve the same result

```
SD, PSK, NSN, DK, TAG – CS&E, IIT M 16
```
# **Arrays Names Are Not Pointers**

While we can write

```
ptr = myArray;
```
we cannot write

#### $myArray = *ptr*;$

The reason:

While ptr is a variable, myArray is a constant

That is, the location at which the first element of myArray will be stored cannot be changed once myArray has been declared

SD, PSK, NSN, DK, TAG – CS&E, IIT M 17

## **Pointer Types**

C provides for a pointer of type void. We can declare such a pointer by writing:

# void \*vptr;

A void pointer is a generic pointer

For example, a pointer to any type can be compared to a void pointer

Type casts can be used to convert from one type of pointer to another under proper circumstances

SD, PSK, NSN, DK, TAG – CS&E, IIT M 19

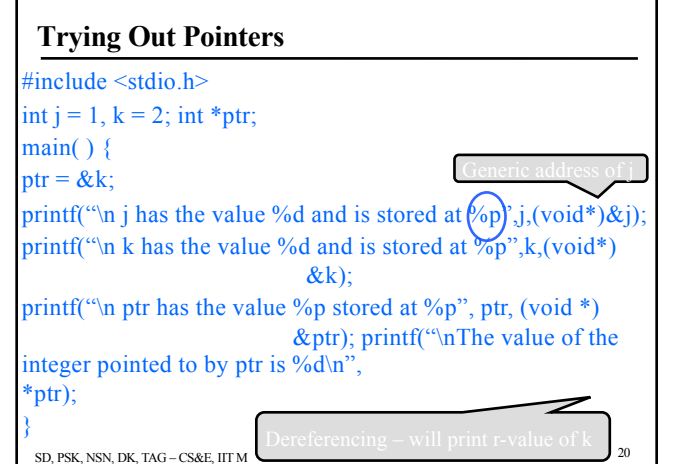

## **Random Q**

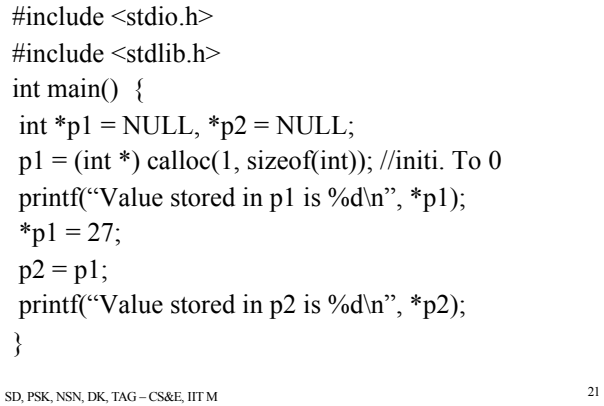